# Política de cookies

**REDEIRAS** 

# ¿Qué son las cookies?

Una cookie es un fichero que se descarga en su ordenador al acceder a determinadas páginas web. Las cookies permiten a las páginas web, entre otras cosas, almacenar y recuperar información sobre los hábitos de navegación de un usuario o de su equipo y, dependiendo de la información que contengan y de la forma en que utilice su equipo, pueden utilizarse para reconocer al usuario.

#### Cookies técnicas

Son aquellas que permiten al usuario la navegación a través de una página web, plataforma o aplicación y la utilización de las diferentes opciones o servicios que en ella existan como, por ejemplo, controlar el tráfico y la comunicación de datos, identificar la sesión, acceder a partes de acceso restringido, recordar los elementos que integran un pedido, realizar el proceso de compra de un pedido, realizar la solicitud de inscripción o participación en un evento, utilizar elementos de seguridad durante la navegación, almacenar contenidos para la difusión de videos o sonido o compartir contenidos a través de redes sociales.

## Cookies de personalización

Son aquellas que permiten al usuario acceder al servicio con algunas características de carácter general predefinidas en función de una serie de criterios en el terminal del usuario como por ejemplo serian el idioma, el tipo de navegador a través del cual accede al servicio, la configuración regional desde donde accede al servicio, etc.

#### Cookies de análisis

Son aquellas que permiten al responsable de las mismas, el seguimiento y análisis del comportamiento de los usuarios de los sitios web a los que están vinculadas. La información recogida mediante este tipo de cookies se utiliza en la medición de la actividad de los sitios web, aplicación o plataforma y para la elaboración de perfiles de navegación de los usuarios de dichos sitios, aplicaciones y plataformas, con el fin de introducir mejoras en función del análisis de los datos de uso que hacen los usuarios del servicio.

# Cookies de análisis

Son aquellas que permiten la gestión, de la forma más eficaz posible, de los espacios publicitarios que, en su caso, el editor haya incluido en una página web, aplicación o plataforma desde la que presta el servicio solicitado en base a criterios como el contenido editado o la frecuencia en la que se muestran los anuncios.

## Cookies publicitarias

Son aquellas que permiten la gestión, de la forma más eficaz posible, de los espacios publicitarios que, en su caso, el editor haya incluido en una página web, aplicación o plataforma desde la que presta el servicio solicitado en base a criterios como el contenido editado o la frecuencia en la que se muestran los anuncios.

### Cookies de publicidad comportamental

Son aquellas que almacenan información del comportamiento de los usuarios obtenida a través de la observación continuada de sus hábitos de navegación, lo que permite desarrollar un perfil específico para mostrar publicidad en función del mismo.

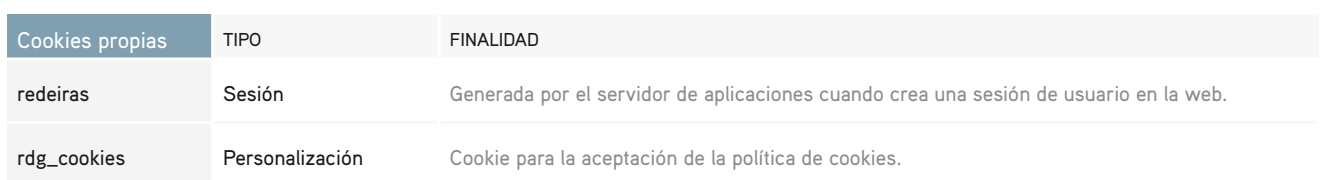

# Cookies utilizadas en nuestro sitio web

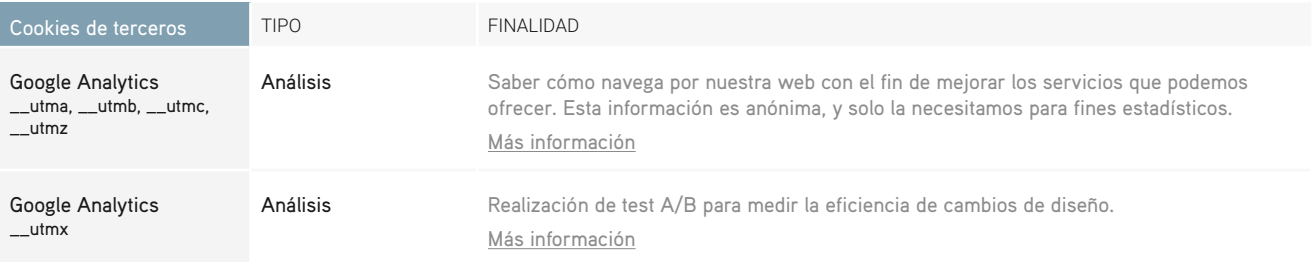

# Cómo modificar la configuración de las cookies

El usuario puede prestar su consentimiento al uso de cookies o revocarlo en cualquier momento utilizando su navegador, por el que puede permitir, restringir, bloquear o borrar las cookies utilizadas desde nuestro sitio web.

La forma de hacerlo será diferente en función del tipo de navegador utilizado durante la navegación.

En los siguientes enlaces tiene a su disposición toda la información para configurar o deshabilitar las cookies en cada navegador:

- [Chrome](support.google.com/chrome/answer/95647%3Fhl%3Des)
- [Firefox](https://support.mozilla.org/es/kb/Borrar%2520cookies)
- [Explorer](https://support.microsoft.com/es-es/help/17442/windows-internet-explorer-delete-manage-cookies)
- [Safari](https://support.apple.com/kb/ph21411%3Flocale%3Des_ES)

Asimismo, el usuario puede gestionar el almacén de cookies de su navegador y su desactivación a través de herramientas como:

- [Ghostery](https://www.ghostery.com/)
- [Your online choices](http://www.youronlinechoices.com/es/)

En caso de que el usuario no permita la instalación de las cookies, es posible que no pueda acceder correctamente a los contenidos y servicios de nuestra web.

No obstante, si el usuario continúa navegando en nuestra web sin cambiar la configuración de su navegador, se entenderá que presta su consentimiento al uso de las cookies en las condiciones contenidas en la presente Política de Cookies.